# **Also create web page models for sharing!**

**Once you have built your program logic – create a web page model from within DoView, ready to put up on your intranet or the internet to share with others.**

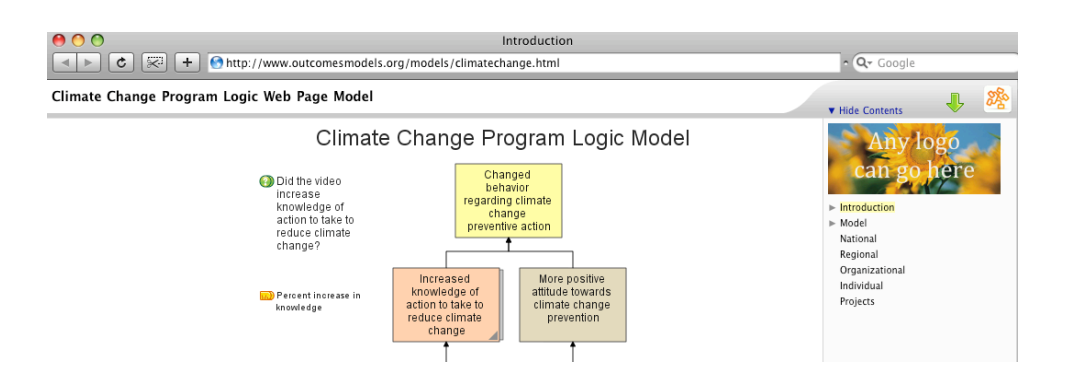

### Web page models can be instantly created from within DoView and you are able to add your own logo if you choose. Those looking at the model on the internet can easily click through all the sub-diagrams in the model.

At the bottom of a DoView web page model you are able to download a copy of the DoView file it was made from.

> $\mathcal{A}$  = internal link,  $\Phi = \kappa$ This is a web page version of a DoView<br>The full model may contain additional inform

**V** Hide Ontions How do I use this Download a printable PDF file<br>
Doview This model<br>
The of this model<br>
Of this model

### Try DoView for free from www.DoView.com

Get models you can borrow and use from www.OutcomesModels.org

Get and use a comprehensive system for using DoView to design full visual evaluation plans and more from

### www.EasyOutcomes.org

Read the related outcomes and evaluation blog at

### www.OutcomesBlog.org

DoView has been priced so that everyone from small community groups to large organizations can build and share great models (only US\$39.99)

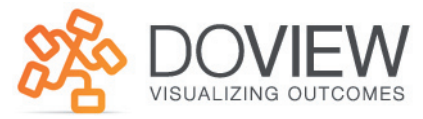

# **DoView builds great program logic models**

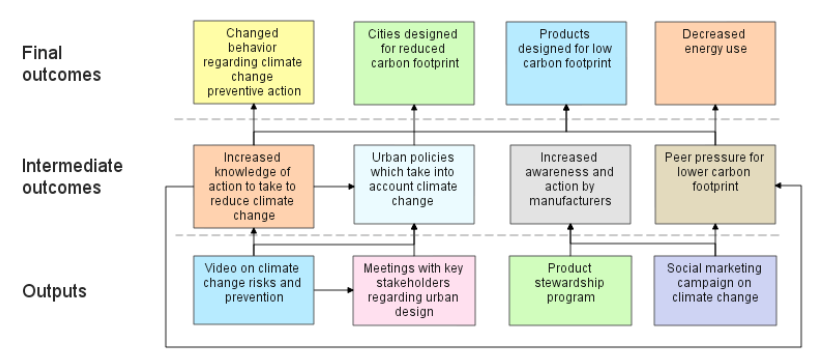

### Program Logic Model

- Better program logic models that are more usable
- Models as large as you like
- Easy to build and amend in stakeholder meetings
- Communicate your models quickly with PDF and web page models
- Simple, easy to use, affordable software
- $\bullet$  A tool that saves you time and stress

### www.doview.com

# **Draw your models** in  $\frac{1}{2}$  the normal time

# Edit your models in front of stakeholder meetings

## **Draw your models as** large as you need them

We all draw and share program logic models (logics models, intervention logics, strategy maps, ends-means diagrams, outcomes models).

- Draw them much faster
- Make them as large as you like
- No more fiddling with line and arrow links where they won't fit use the unique DoView link endpoint icon
- So easy to use you can work directly with models when dataprojected in a meeting
- Include notes about any step or outcome in your model and hyperlink to evidence
- Insert indicators and evaluation questions directly onto your diagram
- Cut and paste any diagram out to Word or Powerpoint
- Create a PDF of your model for printing or emailing
- Create a web page version of your model for an intranet or the internet
- Build a visual monitoring and evaluation plan and share it with stakeholders on the internet

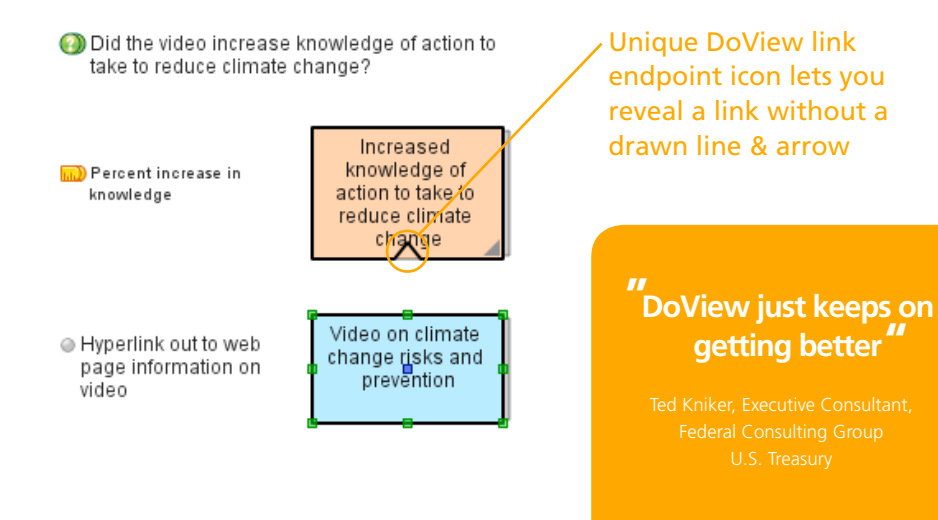

- 'Clone' any step or outcome make a 'live' copy which when edited in one place changes in every instance across the model
- Choose whether your links are visible or invisible with a click
- When you run out of room just drill down to a new page and keep drawing
- Quickly navigate around a model using hyperlinks between pages

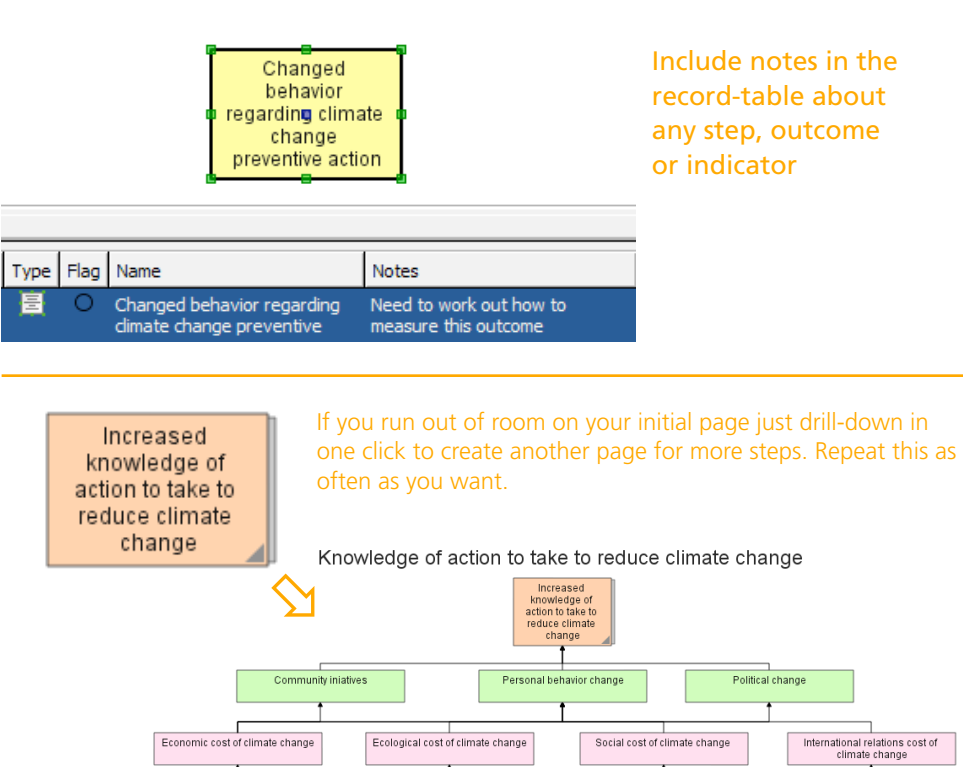

Increased understanding of the<br>consequences of climate change

Increased understanding of methods of

determining climate change

Graphic visual examples of climate

Increased understanding of physics of

climate change

Information from climate scientists

Increased understanding of the ways of fighting climate change

Increased understanding of the counter<br>arguments to skeptic arguments

Presentations from respected political<br>leaders